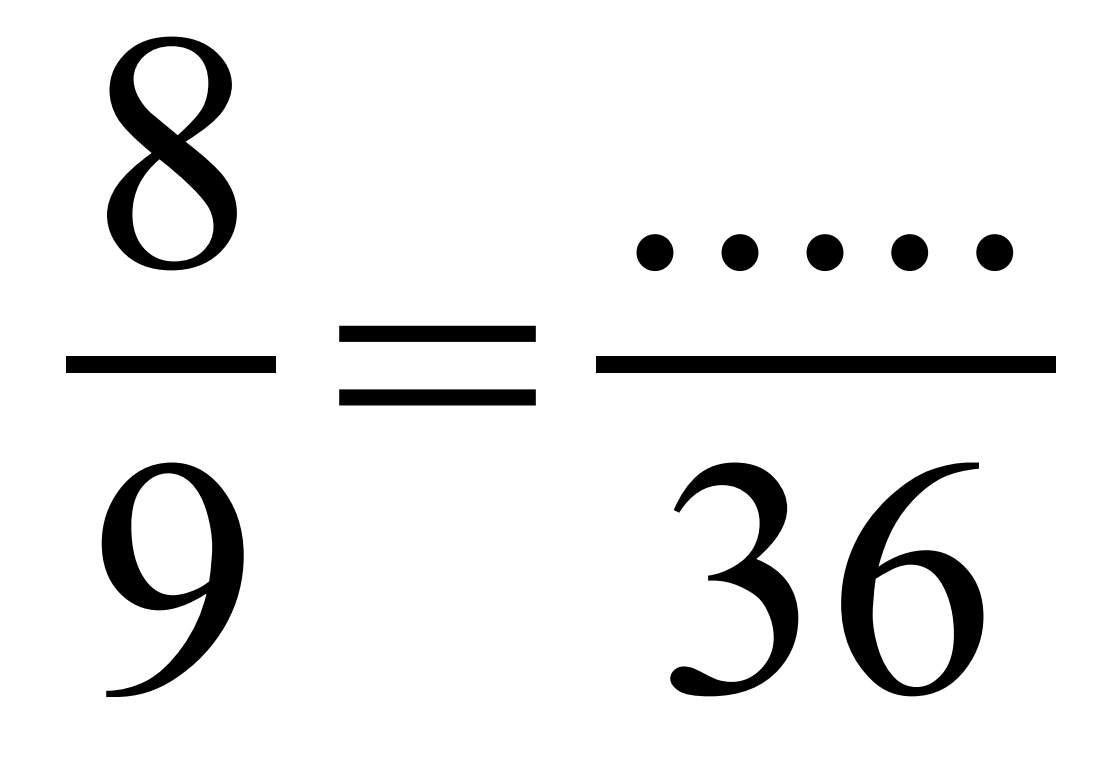

#### **Correction:**

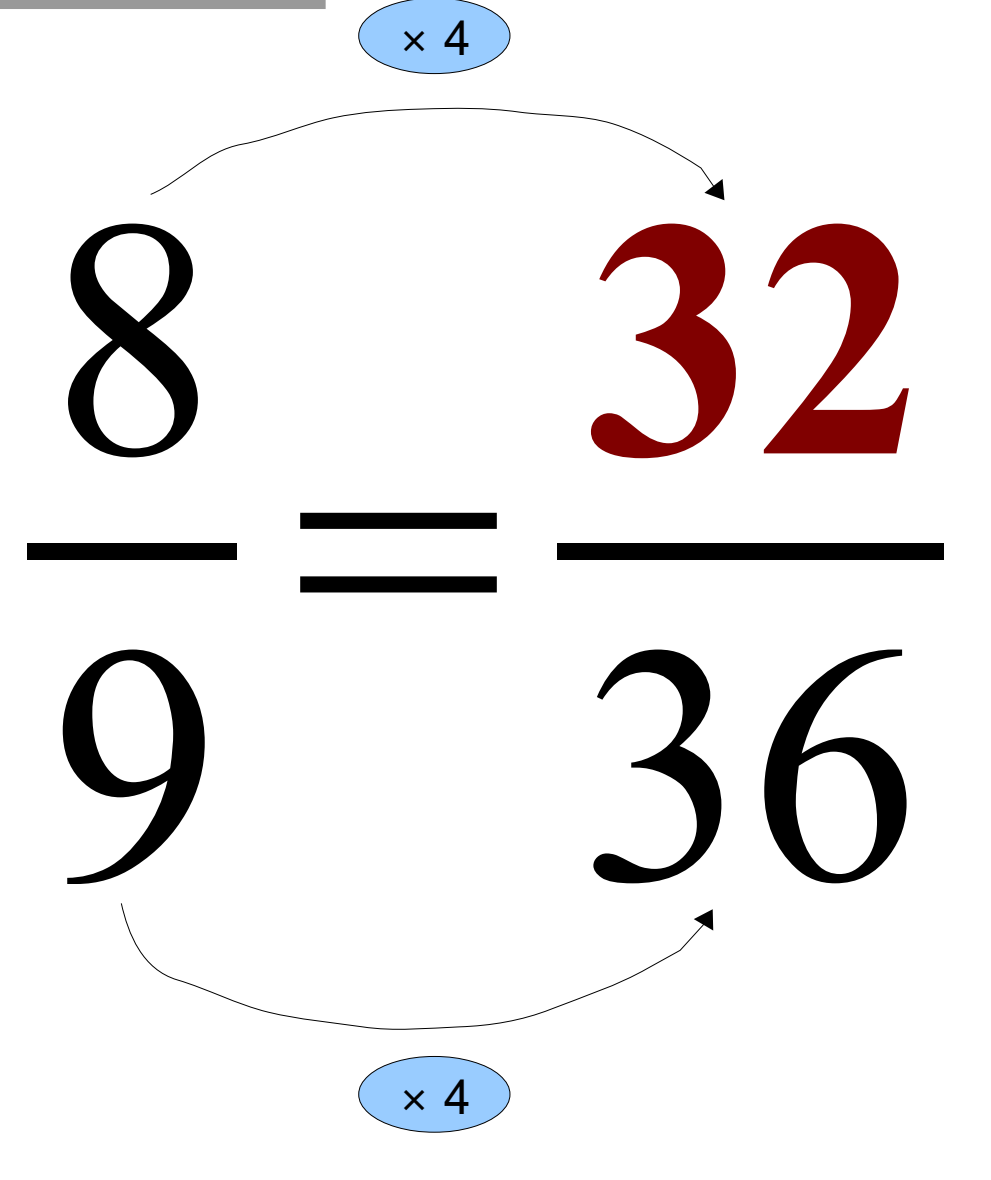

### 

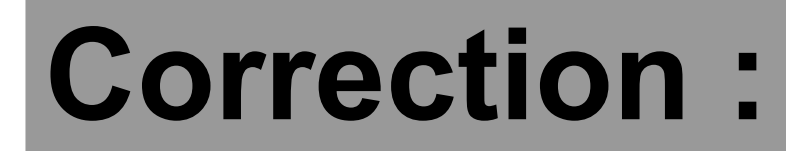

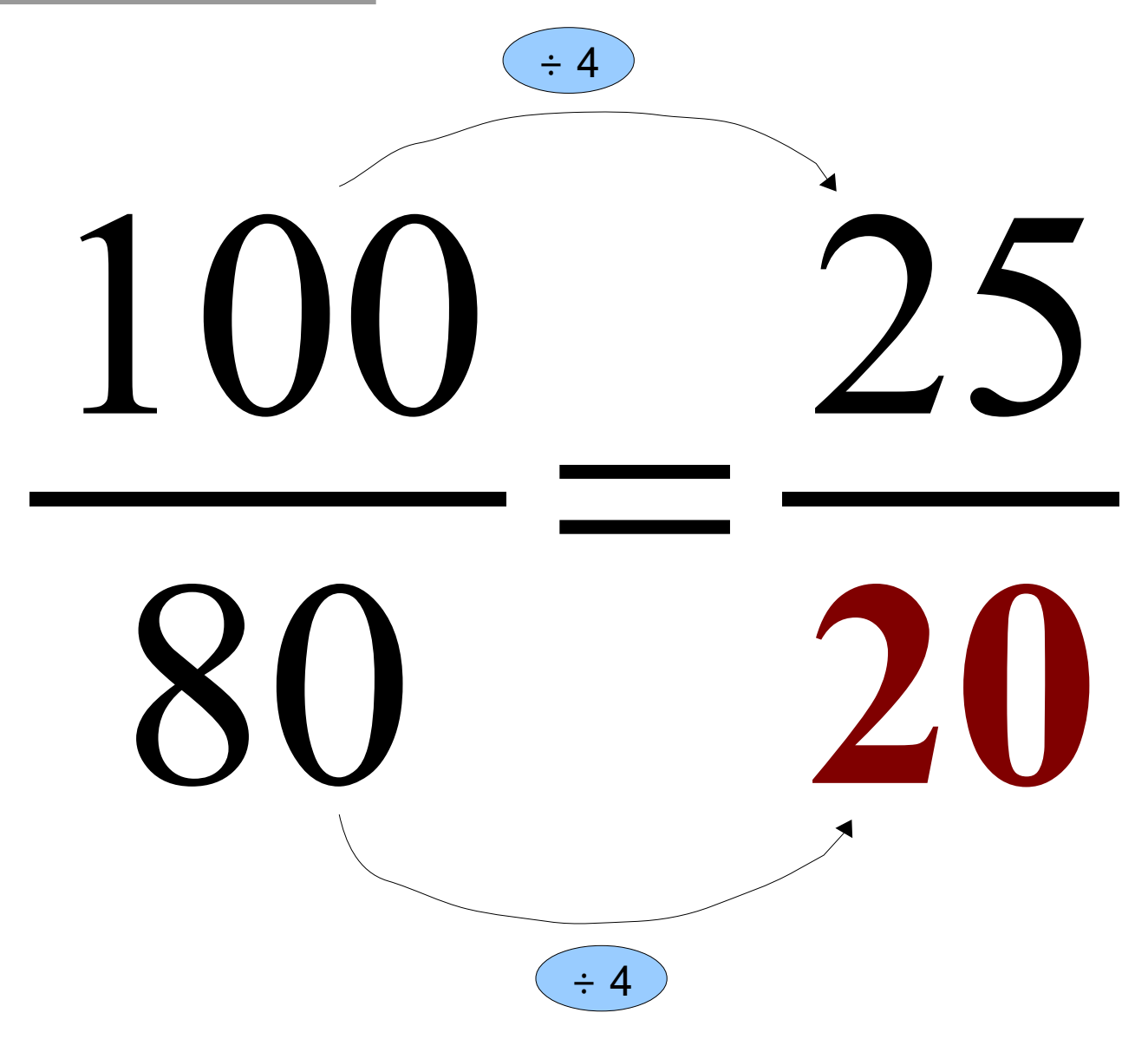

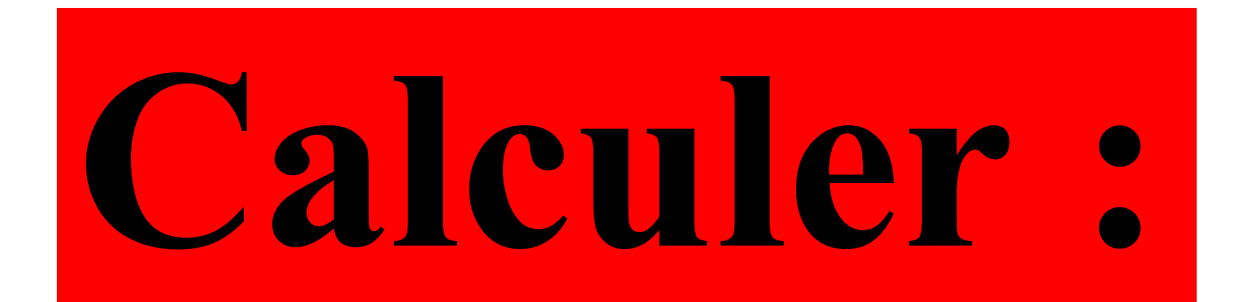

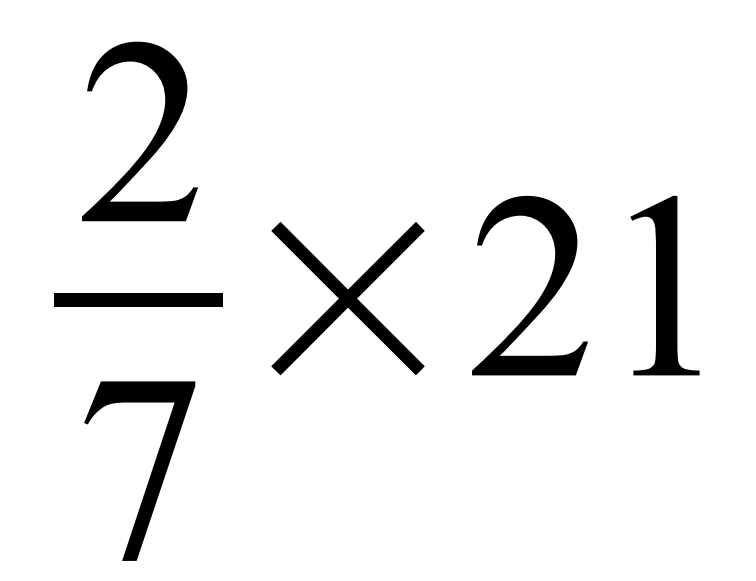

#### **Correction:**

## $\frac{2}{7}$ ×21=2×(21÷7)  $= 2 \times 3$

# Polo dépense les  $\frac{2}{3}$  de ses<br>économies s'élevant à 60 €.

## Combien dépense-t-il?

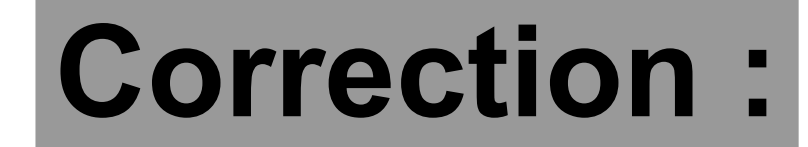

## 2 3  $×60 = 2×(60 ÷ 3)$  $= 2 \times 20$  $= 40$

## **Polo dépense 40 € .**

## $\overline{\phantom{0}}$

#### **Correction :**

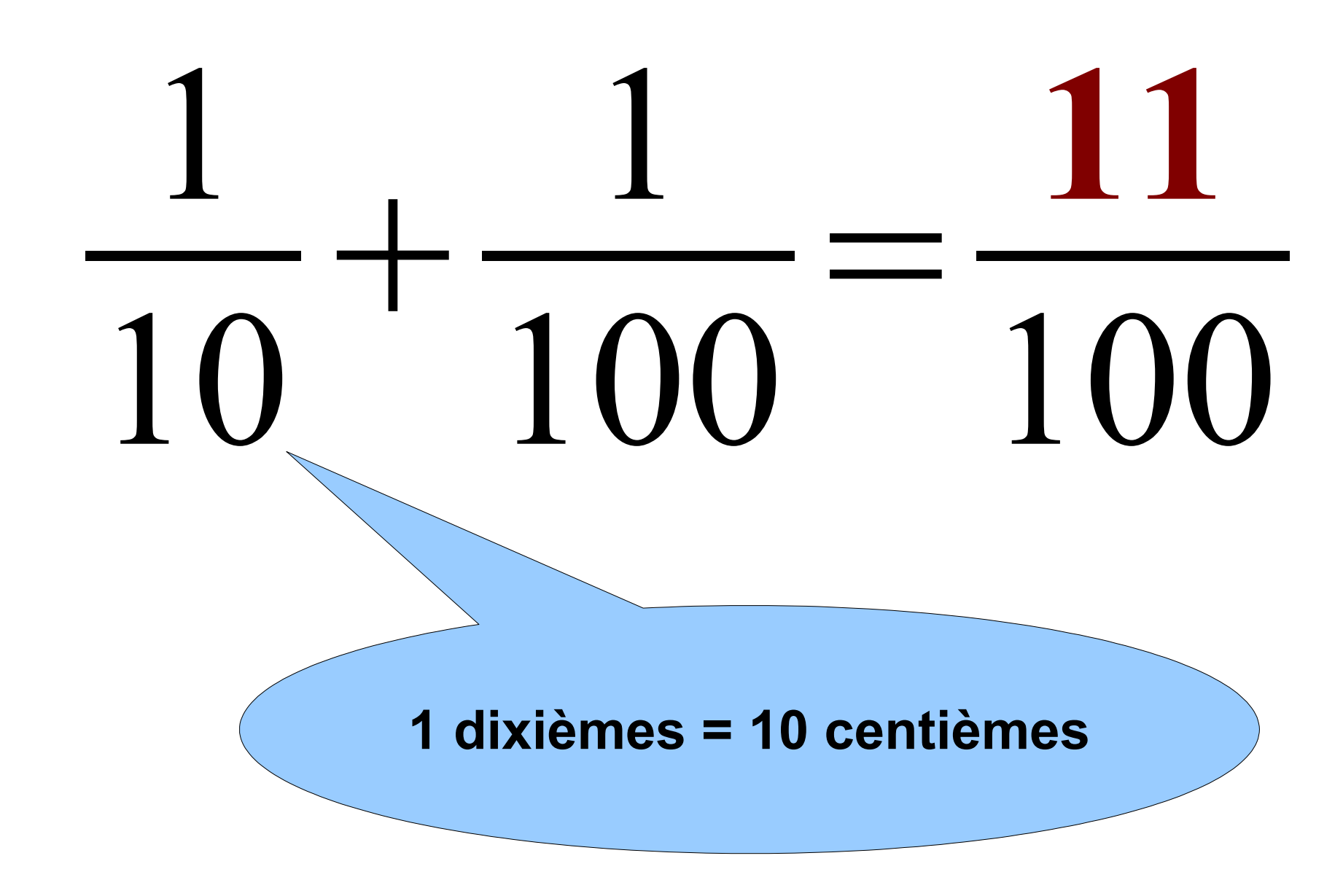

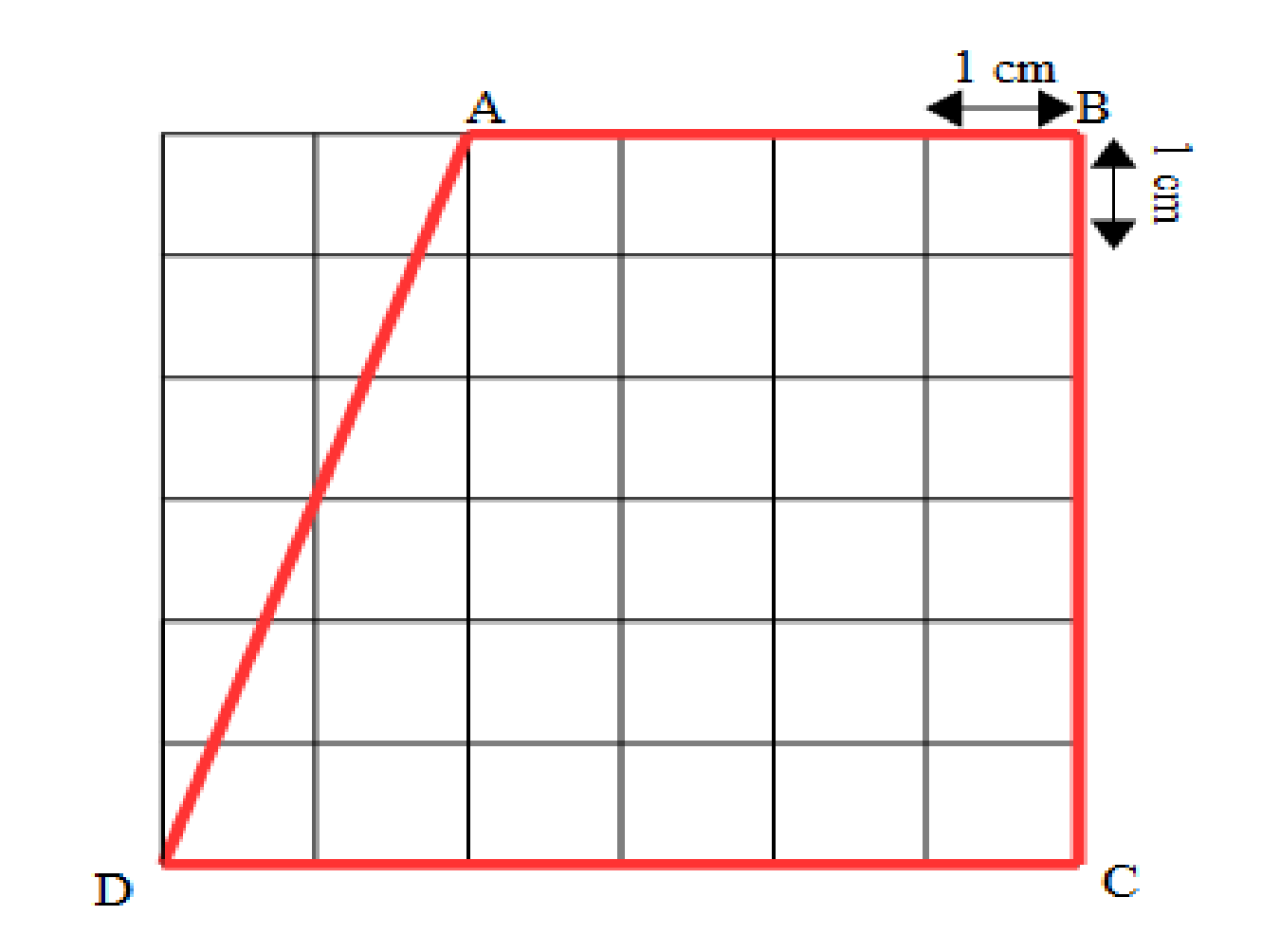

#### **Quelle est l'aire du quadrilatère ABCD ?**

#### **Correction :**

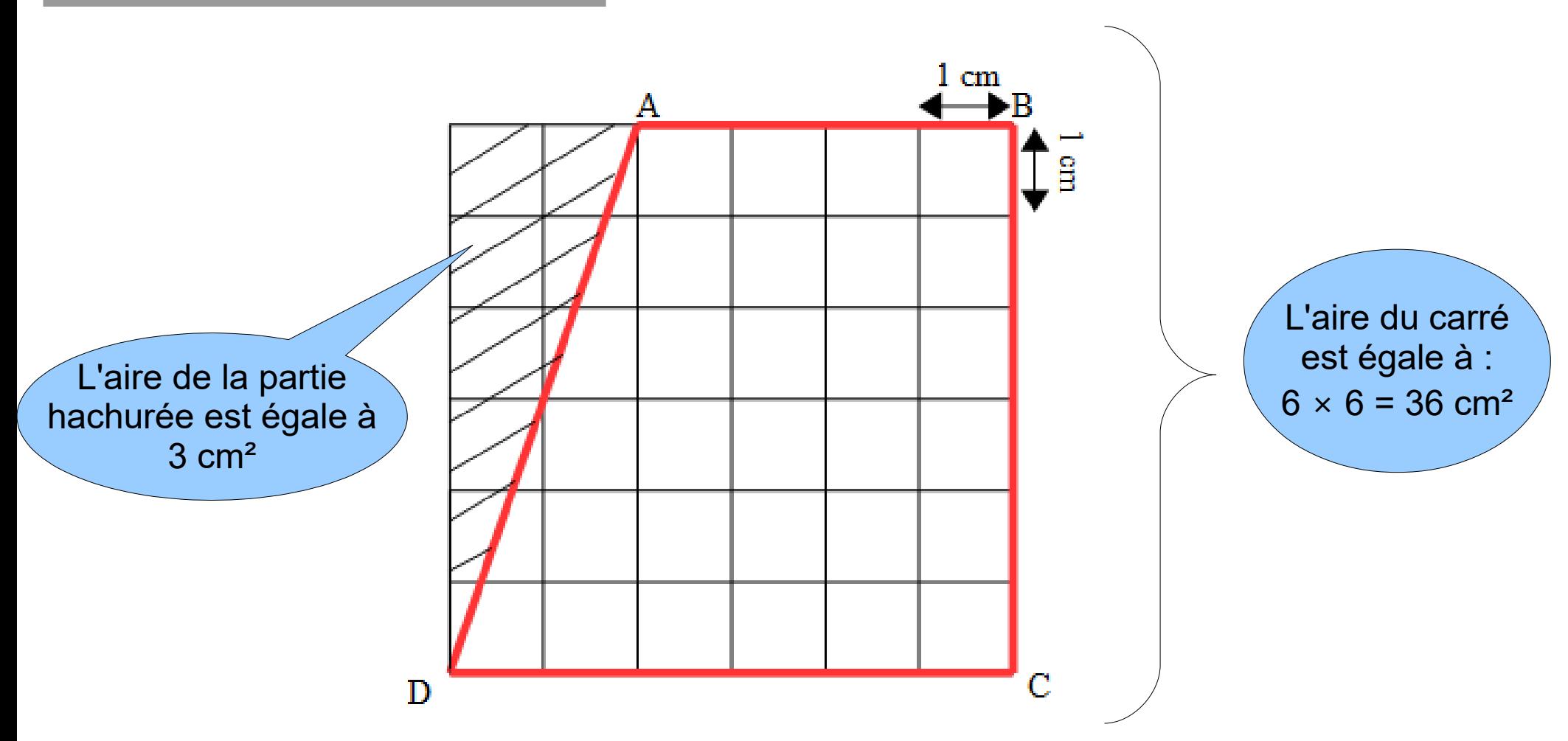

**L'aire du quadrilatère ABCD est égale à :**  $36 - 3 = 33$  cm<sup>2</sup>.